# Laborationsrapport

# LEGO Mindstorms Robot

Emmy Ryrstedt 2012-09-05 ryrstedt@kth.se Introduktionskurs i datateknik II1310

### <span id="page-1-0"></span>Sammanfattning

Vi har som första laboration inom det Informationteknologiska civilingenjörsprogrammet på KTH programmerat en robot att kunna följa ett streck längs golvet. Laborationen syftade till att introducera oss till hårdvarunära programmering, samt det ingenjörsmässiga arbetssättet parprogrammering som ofta tillämpas både inom studier och i arbetslivet. Vid genomförandet av laborationen fick vi en färdigskriven kod att redigera för att få robotens sensorer och rörelsemönster att fungera korrekt. Vi fick tura oss om att felsöka koden och med hjälp av logiskt tänkande försöka prova oss fram till bästa resultat. Problem som vi stötte på var till en början att hastigheten var lite för snabb för att vi skulle tro att roboten skulle hinna med att reagera på våra kommandon. Så det första vi gjorde var att sänka robotens hastighet. Då hade vi även själva lättare att hinna se förändringar i robotens beteende. Efterföljande problem var att robotens sensorer inte fungerade korrekt. Ett av problemen var att de var felkopplade, vilket vi snabbt kunde åtgärda genom att sätta rätt sladd på rätt plats. För att texten på skärmen skulle skrivas ut korrekt var vi tvungna att ändra på placeringen och slutligen skapade vi en hastighetsdifferens mellan robotens hjul, för att den skulle kunna svänga vid rätt tillfälle och på så sätt följa den svarta linjen.

Syftet med laborationen var mycket relevant, då jag som nybörjare av programmering har på ett väldigt roligt sätt blivit introducerad till ett ett ingenjörsmässigt tänkande, parporgrammering och programspråket NXC.

<span id="page-2-1"></span><span id="page-2-0"></span>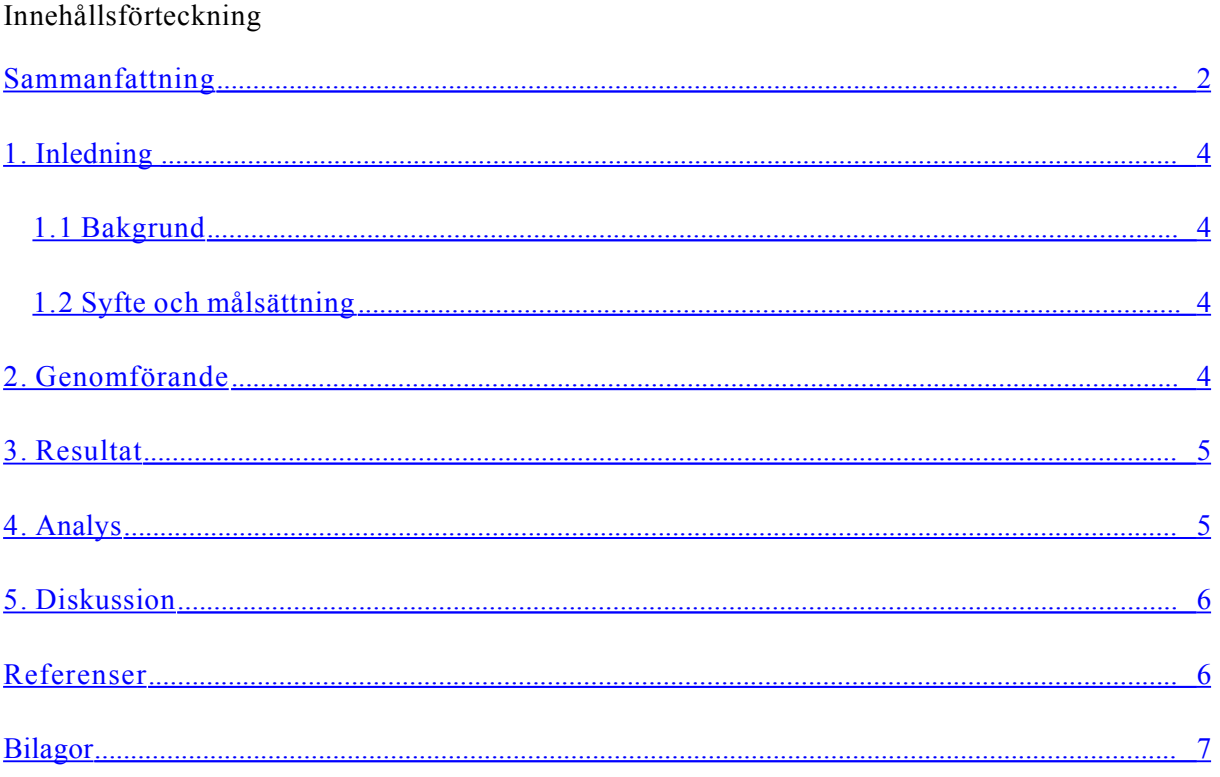

# <span id="page-3-1"></span>1. Inledning

Rapporten kommer att beskriva genomförandet av en laboration med syfte att felsöka och redigera en programkod i NXC för att kunna få en legorobot att utföra angivet resultat.

#### 1.1 Bakgrund

Som student på ICT-skolan och blivande ingenjör kommer en stor del av kommande arbete att bestå av avancerad programmering. Därför behöver dessa introduceras till detta på ett grundläggande och inspirerande sätt.

# 1.2 Syfte och målsättning

Syftet med uppgiften var att på ett roligt och relativt enkelt sätt få en introduktion i programmering i form av parprogrammering, introduceras för den ingenjörsmässiga arbetsgången, samt att få träning och arbetsvana i ICT-skolans IT-system. Uppgiften syftade även till att få träning i felsökning, testning och att få förståelse för hur stor noggrannhet som krävs i dessa typer av arbete.

Målet med uppgiften var att får ett färdigt program skrivet i NXC (Not eXactly C) att fungera och därmed få en LEGO-robot att följa ett svart sträck utsatt på golvet och skriva ut en textremsa på skärmen med gruppmedlemarnas namn när robotens touchsensors stötte i väggen.

# <span id="page-3-0"></span>2. Genomförande

Först och främst lästes labb-PM<sup>1</sup> igenom för att förstå syftet och målsättningen för laborationen, och för att få en snabb genomgång av hur vi skulle gå till väga vid genomförandet.

För att komma åt koden installerades BrixCC i parets gemensamma dator. För att sedan kunna implementera koden i roboten installerades även dess drivrutiner.

Koden felsöktes och modifierades metodiskt för att med jämna mellanrum implementera koden i roboten och på så vis kunna analysera hur robotens beteende förändrades.

Varje halvtimme skiftade paret platser, så att båda fick lika mycket tid till att både programmera och att sitta bredvid och följa sin partner i dennes programmering.

Under utförandets gång kommenterades alla ändringar i koden på ett kommentarsblad för att

kunna bevisa samtliga åtgärder som behövde göras för att få fram den rätta koden.

Laborationen avslutades med att samtliga deltagare skrev ett dagboksinlägg angående laborationen på sin privata sida på KTH Social.

## <span id="page-4-1"></span>3. Resultat

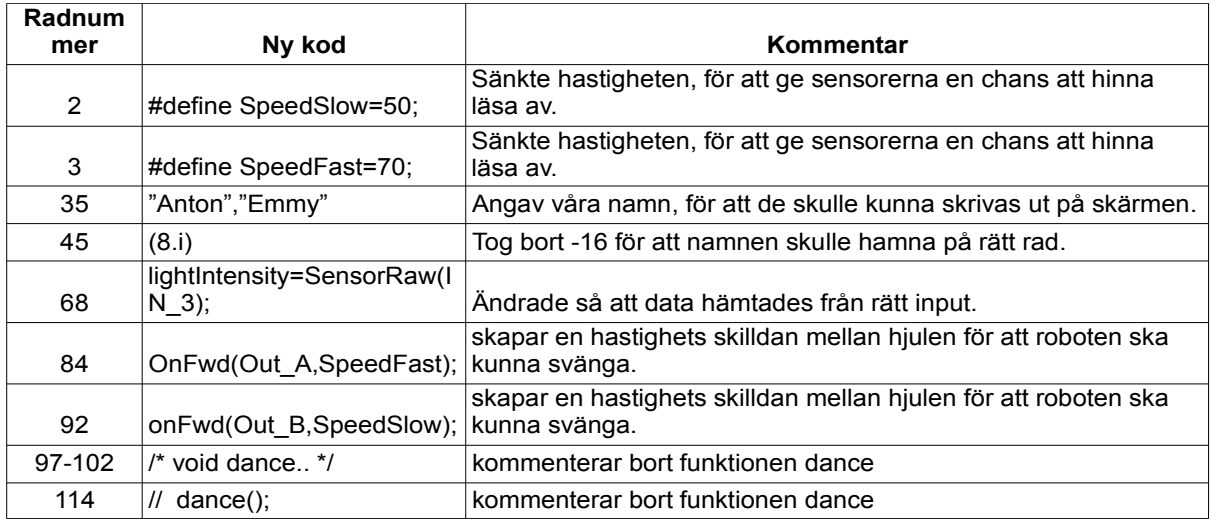

#### <span id="page-4-0"></span>4. Analys

Dance-funktionen, imputen för ljussensorn och robotens hastighet var fel som vi tyckte var ganska uppenbara efter att ha analyserat robotens beteende och därför kunde dessa fel åtgärdas direkt.

Min partner, som var en van programmerare kunde även se direkt att - 1 6 behövde tas bort från namn-loopen, för att texten skulle placeras rätt på robotens skärm och han fick sedan förklara sambandet för mig.

Det vi hade svårast för var att få rätt inställning på ljussensorerna. Där kunde vi inte se något logiskt samband, utan fick istället systematiskt testa oss fram till rätt kod.

### <span id="page-5-1"></span>5. Diskussion

Målet med uppgiften var att felsöka och redigera en färdig kod i NXC för att få en robot att bete sig på ett visst sätt. Syftet med uppgiften var att man under laborationens gång skulle få prova på programmering och att arbeta på ett ingenjörsmässigt sätt. Ett problem som uppstod under uppgiften var att vi i vårt par var på väldigt olika kunskapsnivåer när det gällde programmering, vilket gjorde att min partner upptäckte de flesta fel mycket snabbare än mig och jag fick då inte möjlighet att reflektera ordentligt över alla ändringar vi gjorde och varför.

Däremot kunde min partner som var van vid programmering förklara koden väldigt tydligt för mig som nybörjare.

Jag har lärt mig väldigt mycket under den här laborationen. Hur man läser en programkod, felsöker en kod, några av dem mest förekommande symbolerna och funktionerna. Men framförallt skapade laborationen en nyfikenhet för programmering, vilket kommer att ha väldigt stor betydelse i framtiden, med tanke på hur mycket tid som kommer att läggas ner på detta. Själva programspråket NXC har jag inga direkta åsikter om eftersom det är det ända programspråket jag har använt och därför inte har något annat att jämföra med.

#### <span id="page-5-0"></span>Referenser

1. Labb-PM

# <span id="page-6-0"></span>Bilagor

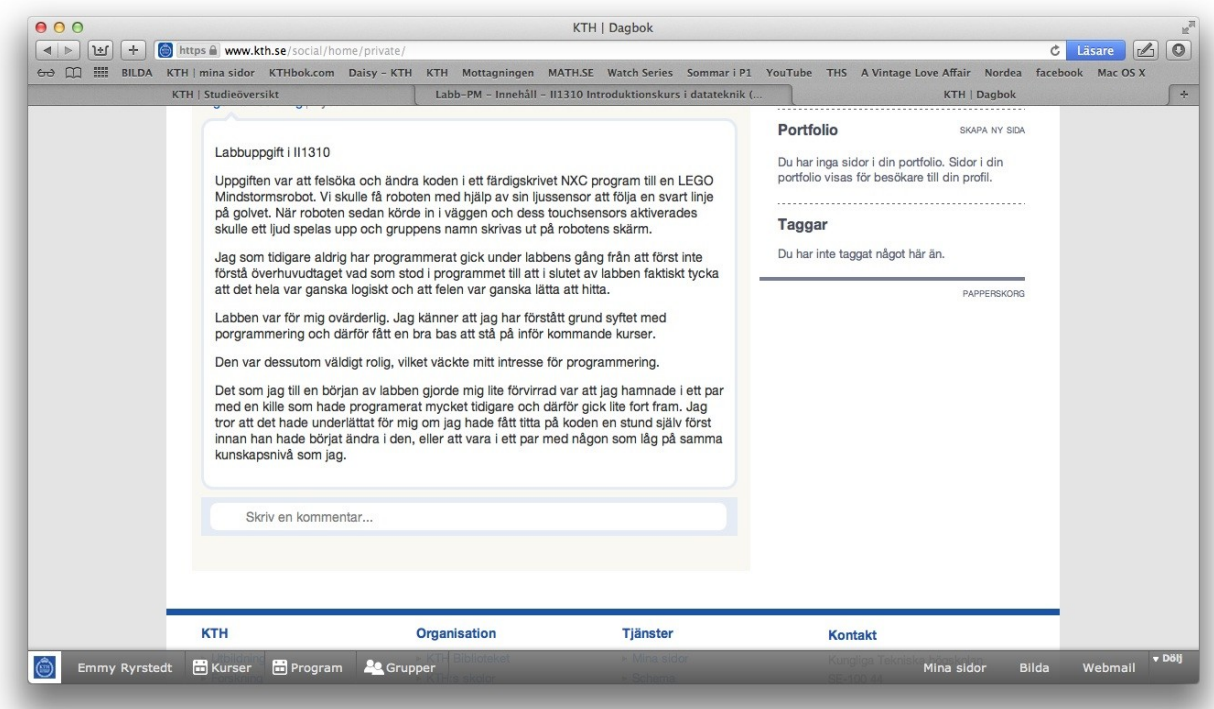